## CS 545 Lecture 17 – State Estimation

- •Gaussian Distribution
- $\bullet$ Bayes Rule
- **•** Kalman Filter •
- Extended Kalman Filter
- $\bullet$ Bayes Filter (Discrete/Continuous)
- $\bullet$ Particle Filter

### State Estimation

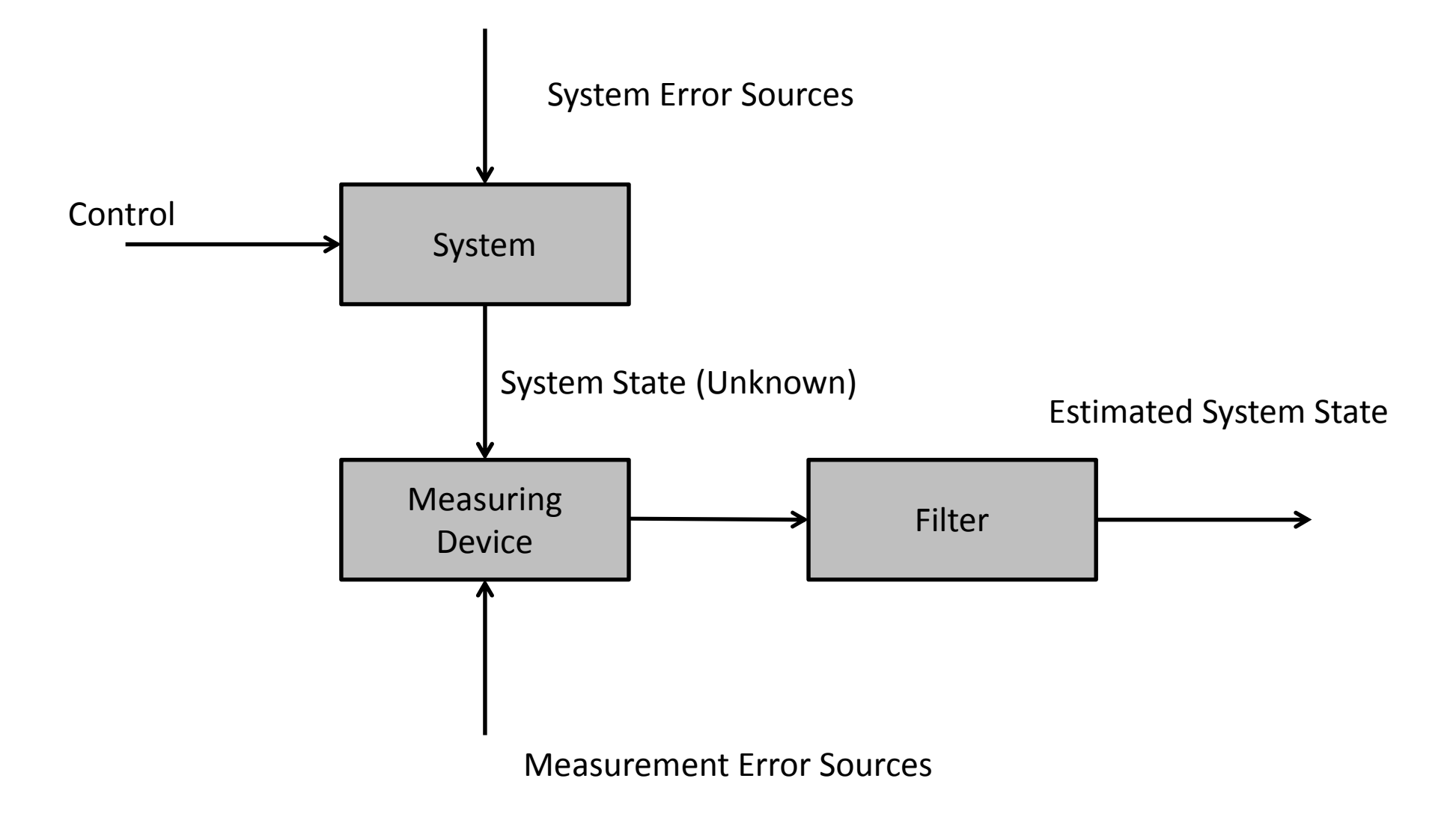

## Models

- Goal: Maintain a *belief* over the states*p(s)*
- State Transition Model  $p(x_t | x_{t-1}, \mu)$
- Observation Model

 $p(z_t|x_t)$ 

### Gaussian (Normal) Distribution

- $X \sim N(\mu, \sigma^2)$  $\mathcal{L}$ ) or  $X \sim N(\mu, \Sigma)$
- Mean:  $\mu = E[X] = \frac{1}{n}$ 1  $\pmb{n}$  $\sum_{i=1}^n x_i$  $\pmb{n}$  $i=1$
- Variance:

$$
\sigma^2 = E[(X - \mu)^2] = \frac{1}{n-1} \sum_{i=1}^n (x_i - \mu_i)^2
$$

• Covariance Matrix:

• 
$$
\Sigma_{i,j} = E[(x_i - \mu_i)(x_j - \mu_j)]
$$

• 
$$
P(x) = \frac{1}{\sqrt{|2\pi\Sigma|}} e^{-\frac{1}{2}(x-\mu)^T\Sigma^{-1}(x-\mu)}
$$

### Gaussian Distribution Review

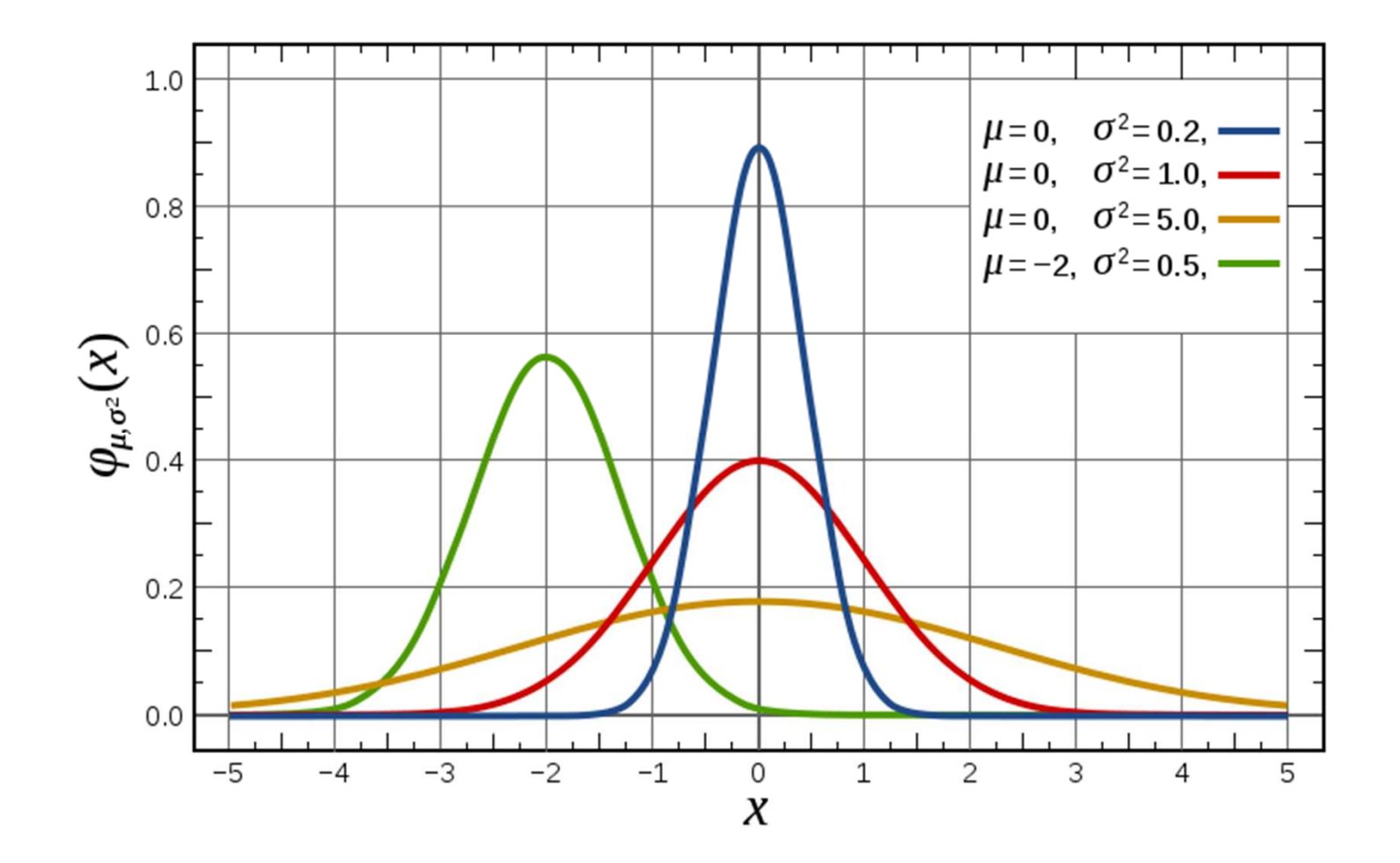

## Bayes Rule

$$
P(A|B) = \frac{P(B|A)P(A)}{P(B)}
$$

- *P(A|B)* Posterior (after observed data)
- *P(B|A) –* likelihood
- *P(A)* prior

# Kalman Filter

- Type of Gaussian Filter
- Most popular
- Maintain *belief* as Gaussian distribution
- Thus: estimate *<sup>μ</sup>* and *<sup>Σ</sup>* at time *<sup>t</sup>*

### Model

•Plant model

$$
x_t = f(x_{t-1}, u_t) + \varepsilon_t
$$

 $\bullet$ Linear plant model

$$
x_t = Ax_{t-1} + Bu_t + \varepsilon_t
$$

- $x_t = Ax_{t-1} +$ <br>A How system evolves with no input
- *<sup>B</sup> --* How system evolves due to input
- *ε –* Gaussian noise, zero mean, Covariance *<sup>R</sup>*
- (For simplicity, only use *A* or *B*)
- $\bullet$ Observation model

$$
z_t = g(x_{t-1}, u_t) + \delta_t
$$

 $\bullet$ Linear Observation model

$$
z_t = Cx_t + \delta_t
$$

- $Z_t = Cx_t + \delta_t$ <br>- C Measurements as a linear function of state
- ; *-* Gaussian noise, zero mean, Covariance *<sup>Q</sup>*

## Posterior

#### • IF

- 1. State Transition is linear
- 2. Observation Model is linear
- 3. Initial belief is Gaussian
- Then posterior will be Gaussian

## **Example Linear**

• Omnidirectional robot

• 
$$
A, B = \begin{bmatrix} 1 & 0 \\ 0 & 1 \end{bmatrix} u_t = \begin{bmatrix} \Delta x \\ \Delta y \end{bmatrix}
$$

$$
\bullet \ \ x_t = \begin{bmatrix} x_t + \Delta x_t \\ y_t + \Delta y_t \end{bmatrix}
$$

• Perfect sensing

$$
\bullet \ \ C = \begin{bmatrix} 1 & 0 \\ 0 & 1 \end{bmatrix}
$$

### **Example Non-Linear**

· Differential drive

• 
$$
u_t = \begin{bmatrix} D_t \\ \Delta \theta_t \end{bmatrix}
$$
  
\n•  $x_t = \begin{bmatrix} x_t + D_t \cos(\theta_t) \\ y_t + D_t \sin(\theta_t) \\ \theta_t + \Delta \theta_t \end{bmatrix}$ 

### Posteriors

$$
P(x_t|u_t, x_{t-1}) = \frac{1}{\sqrt{|2\pi R_t|}} e^{-\frac{1}{2}(x_t - Ax_{t-1} - Bu_t)^T R_t^{-1}(x_t - Ax_{t-1} - Bu_t)}
$$

$$
P(z_t|x_t) = \frac{1}{\sqrt{|2\pi C_t|}} e^{-\frac{1}{2}(z_t - C_t x_t)^T Q_t^{-1}(z_t - C x_t)}
$$

$$
p(x_0) = \frac{1}{\sqrt{|2\pi\Sigma_0|}} e^{-\frac{1}{2}(x_0 - \mu_0)^T\Sigma_0^{-1}(x_0 - \mu_0)}
$$

# Kalman Filter

Algorithm Kalman\_filter( $\mu_{t-1}, \Sigma_{t-1}, u_t, z_t$ ):

$$
\bar{\mu}_t = A_t \mu_{t-1} + B_t u_t
$$
\n
$$
\bar{\Sigma}_t = A_t \Sigma_{t-1} A_t^T + R_t
$$
\n
$$
K_t = \bar{\Sigma}_t C_t^T (C_t \bar{\Sigma}_t C_t^T + Q_t)^{-1}
$$
\n
$$
\mu_t = \bar{\mu}_t + K_t (z_t - C_t \bar{\mu}_t)
$$
\n
$$
\Sigma_t = (I - K_t C_t) \bar{\Sigma}_t
$$
\nreturn  $\mu_t, \Sigma_t$ 

# Kalman Filter

- 1. Update *<sup>μ</sup>* and *<sup>Σ</sup>* based on motion model
- 2. Calculate Kalman Gain
- 3. Update *<sup>μ</sup>* and *<sup>Σ</sup>* based on observation model, weighted by Kalman Gain
- Kalman Gain Degree to which the measurement is incorporated into the new state
- Innovation Difference between the actual measurement and the expected measurement

# Extended Kalman Filter

- Kalman filter only works for linear models
- Extended Kalman Filter: linearize the model!
- Take Jacobian of model
- Use Jacobian evaluated at current estimated point as motion model
- (need to re-evaluate periodically)

# Extended Kalman Filter

• Goal: Maintain  $\mu_t$  and *Σ t*

$$
\mu'_t = \nabla A_t \mu_{t-1} + \nabla B_t u_t
$$
  
\n
$$
\Sigma'_t = \nabla A_t \Sigma_{t-1} \nabla A_t^T + R_t
$$
  
\n
$$
K_t = \Sigma'_t C_t^T (C_t \Sigma_t^t C_t^T + Q_t)^{-1}
$$
  
\n
$$
\mu_t = \mu'_t + K_t (C_t \Sigma_t^t - C_t \mu'_t)
$$
  
\n
$$
\Sigma_t = (I - K_t C_t)^2 \Sigma_t^t
$$

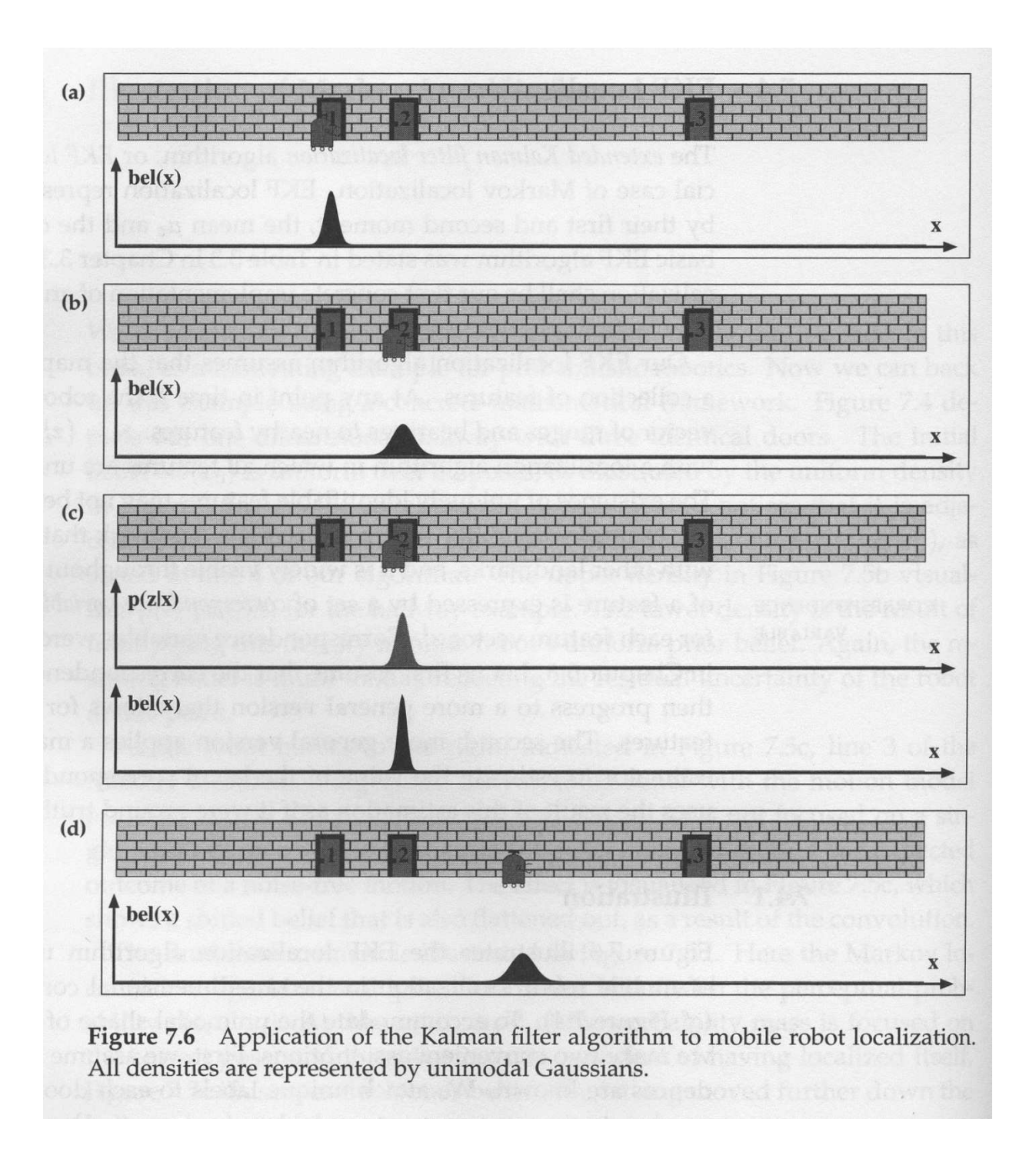

# Characteristics of Kalman Filters

- Working with Gaussians is very efficient
- Very popular, despite limitations
- Unimodal
	- – Good when there is a single hypothesis, with some error
- Only works on continuous values

## Non-Parametric Approaches

- Kalman filter assumes posterior is Gaussian
- • Non-parametric forms do not make assumptions about posterior. No fixed form
- Represent posterior with varying number of parameters
	- – $-$  Can adjust parameters to change complexity
	- and the state of the  $-$  Sometimes can be done dynamically
- Ideal for representing multimodal beliefs
- Bayes Filter Partition state space.
- Particle Filter Approximate state space with samples

### Discrete Bayes Filter

- Represent space as finite set of states
- Want to maintain discrete probability distribution over each state *x*
- Recursive
- (Forward pass of Hidden Markov Models)
- Can partition continuous state space

### Bayes Filter

Algorithm Discrete\_Bayes\_filter({ $p_{k,t-1}$ },  $u_t$ ,  $z_t$ ): for all  $k$  do  $\bar{p}_{k,t} = \sum_{i} p(X_t = x_k \mid u_t, X_{t-1} = x_i) p_{i,t-1}$ <br>  $p_{k,t} = \eta p(z_t \mid X_t = x_k) \bar{p}_{k,t}$ endfor return  $\{p_{k,t}\}$ 

### Particle Filters

- Estimate posterior as a random set of particles drawn from the posterior
- Maintain set of particles

$$
-X_t = X_t^1, X_t^2, \dots, X_t^M
$$

- – M is usually large (M=1000) but can be altered dynamically based on resources
- At each step, sample set  $X_t$  $\overline{t}_t$  from  $X_{t-1}$

### Particle Filters

- 1. For each particle, sample a new particle based on motion model (move the particles forward)
- 2. Weigh each particle based on the observation model
- 3. Resample from the temporary set based on the weights
	- –Resample WITH replacement. Can have duplicates
	- –This is the "trick" to particle filters

#### Particle Filter

Algorithm Particle\_filter( $\mathcal{X}_{t-1}, u_t, z_t$ ):  $\bar{\mathcal{X}}_t = \mathcal{X}_t = \emptyset$ for  $m = 1$  to M do sample  $x_t^{[m]} \sim p(x_t | u_t, x_{t-1}^{[m]})$  $w_t^{[m]} = p(z_t | x_t^{[m]})$  $\bar{\mathcal{X}}_t = \bar{\mathcal{X}}_t + \langle x_t^{[m]}, w_t^{[m]} \rangle$ endfor for  $m = 1$  to M do draw *i* with probability  $\propto w_t^{[i]}$ add  $x_t^{[i]}$  to  $\mathcal{X}_t$ endfor return  $\mathcal{X}_t$ 

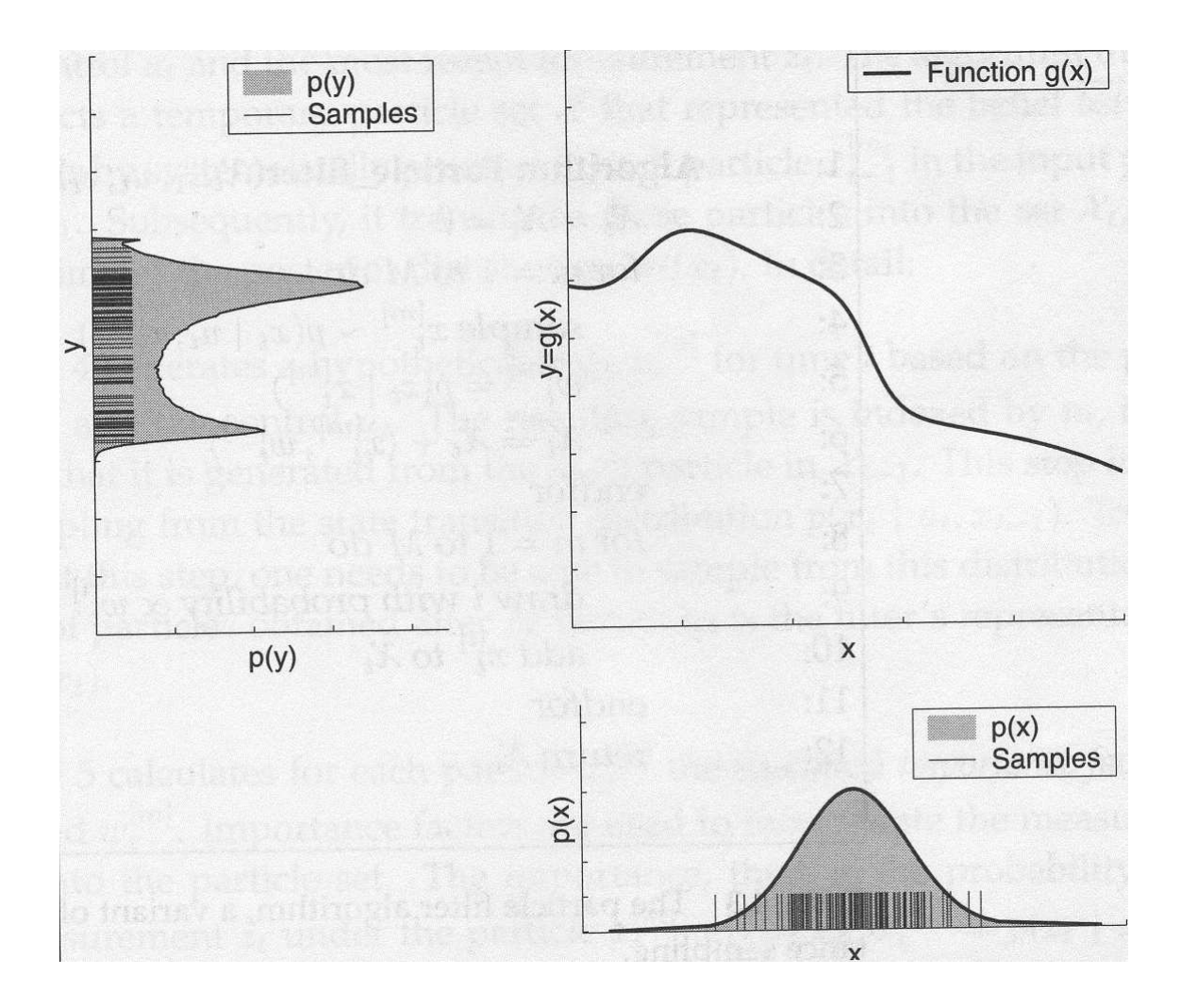

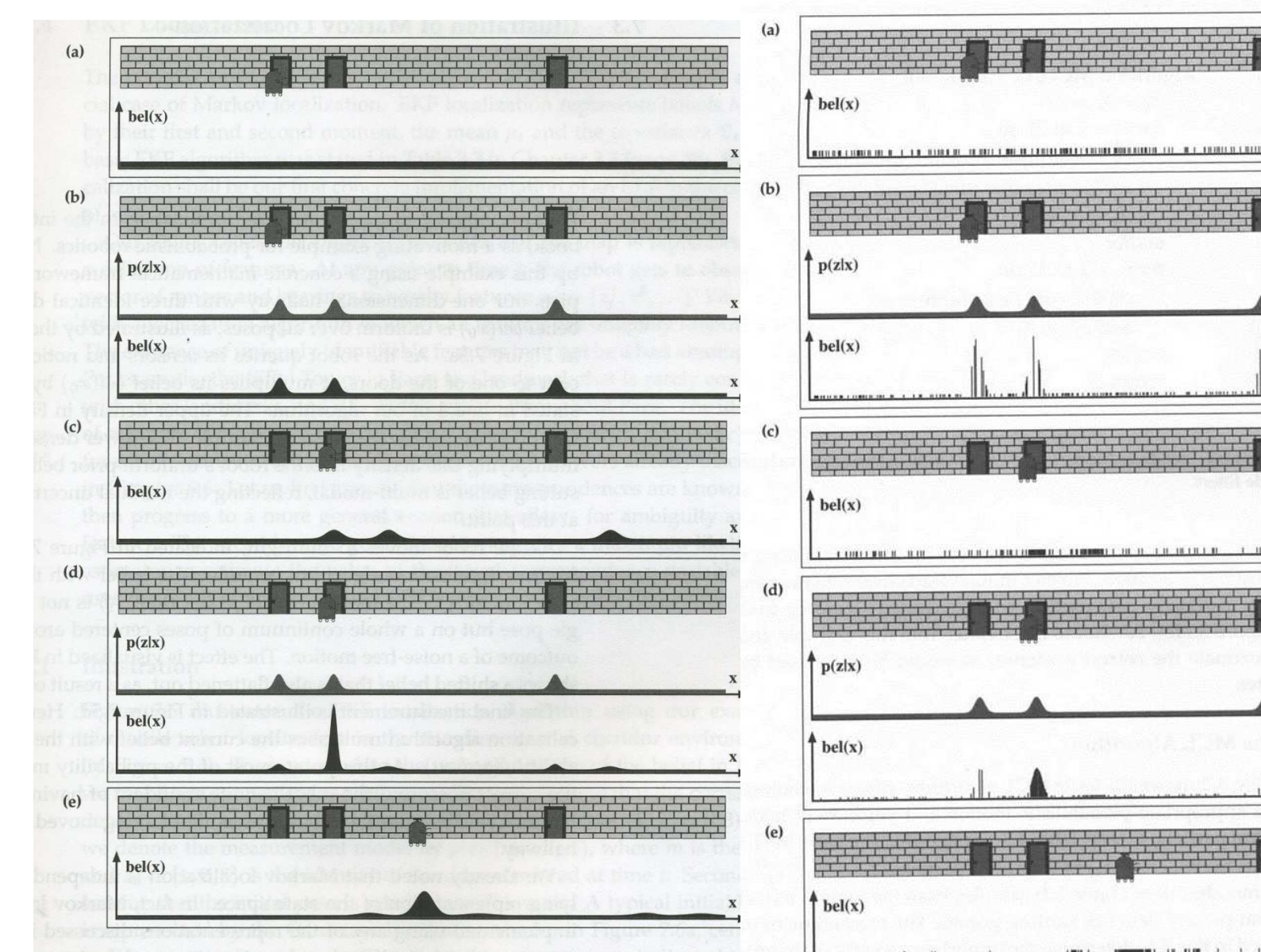

Figure 7.5 Illustration of the Markov localization algorithm. Each picture do the position of the robot in the hallway and its current belief  $bel(x)$ . (b) and (c ditionally depict the observation model  $p(z_t | x_t)$ , which describes the probabil observing a door at the different locations in the hallway.

Figure 8.11 Monte Carlo Localization, a particle filter applied to mobile robot localization.

 $\mathbf{x}$ a server

 $\bf x$ 

 $\bf x$ 

 $\mathbf x$